# **POLÍTICA DE COOKIES DE www.yervaguena.com**

A través de la política de cookies YERVAGÜENA pretende información acerca del tratamiento de sus datos que realiza a través del uso de "cookies" y/o tecnologías similares

#### **¿Qué es una cookie?**

En ocasiones es posible que utilicemos una tecnología llamada "cookies" con el fin de que proporcionemos una serie de contenidos y/o servicios de manera personalizada. Una "cookie" es un pequeño elemento de datos que un sitio Web puede enviar al programa de navegación Web del usuario.

A su vez, este elemento puede almacenarse en el disco duro del ordenador del usuario de manera que le podamos reconocer cuando regrese a nuestro sitio Web. En cualquier caso, siempre existe la posibilidad de que el usuario especifique, en las preferencias de su programa de navegación que desea, recibir un aviso antes de aceptar cualquier "cookie".

Los usos concretos que YERVAGÜENA hace de estas tecnologías se describen a continuación.

#### **¿Qué tipo de cookies se utilizan en esta página web?**

Cookies Propias: son aquellas que se envían al equipo terminal del usuario desde un equipo o dominio gestionado por el propio editor y desde el que se presta el servicio solicitado por el usuario.

Cookies de Terceros: son aquellas que se envían al equipo terminal del usuario desde un equipo o dominio que no es gestionado por el editor, sino por otra entidad que trata los datos obtenidos través de las cookies

Cookies Técnicas: son aquellas que permiten al usuario la navegación a través de una página web, plataforma o aplicación y la utilización de las diferentes opciones o servicios que en ella existan, incluyendo aquellas que el editor utiliza para permitir la gestión y operativa de la página web y habilitar sus funciones y servicios.

Cookies Analíticas: son aquellas que permiten al responsable de las mismas el seguimiento y análisis del comportamiento de los usuarios de los sitios web a los que están vinculadas, incluida la cuantificación de los impactos de los anuncios. La información recogida mediante este tipo de cookies se utiliza en la medición de la actividad de los sitios web, aplicación o plataforma, con el fin de introducir mejoras en función del análisis de los datos de uso que hacen los usuarios del servicio.

Cookies publicitarias: son aquellas que almacenan información del comportamiento de los usuarios obtenida a través de la observación continuada de sus hábitos de navegación, lo que permite desarrollar un perfil específico para mostrar publicidad en función del mismo.

Cookies de personalización: son aquellas que permiten recordar información para que el usuario acceda al servicio con determinadas características que pueden diferenciar su experiencia de la de otros usuarios, como, por ejemplo, el idioma.

Cookies de sesión: son aquellas diseñadas para recabar y almacenar datos mientras el usuario accede a una página web. Se suelen emplear para almacenar información que solo interesa conservar para la prestación del servicio solicitad por el usuario en una sola ocasión y desaparecen al terminar la sesión.

Cookies persistentes: son aquellas en las que los datos siguen almacenados en el terminal y puede ser accedidos y tratados durante un período definido por el responsable de la cookie. Le contomidad en todas

406 LSSICW

Los datos que serán almacenados en cada "cookie" son los siguientes: idioma, fecha y hora de la última vez que el usuario visitó nuestro Web, diseño de contenidos que el usuario escogió en su primera visita a nuestro Web y elementos de seguridad que intervienen en el control de acceso a las áreas restringidas.

Este sitio web usa las siguientes cookies:

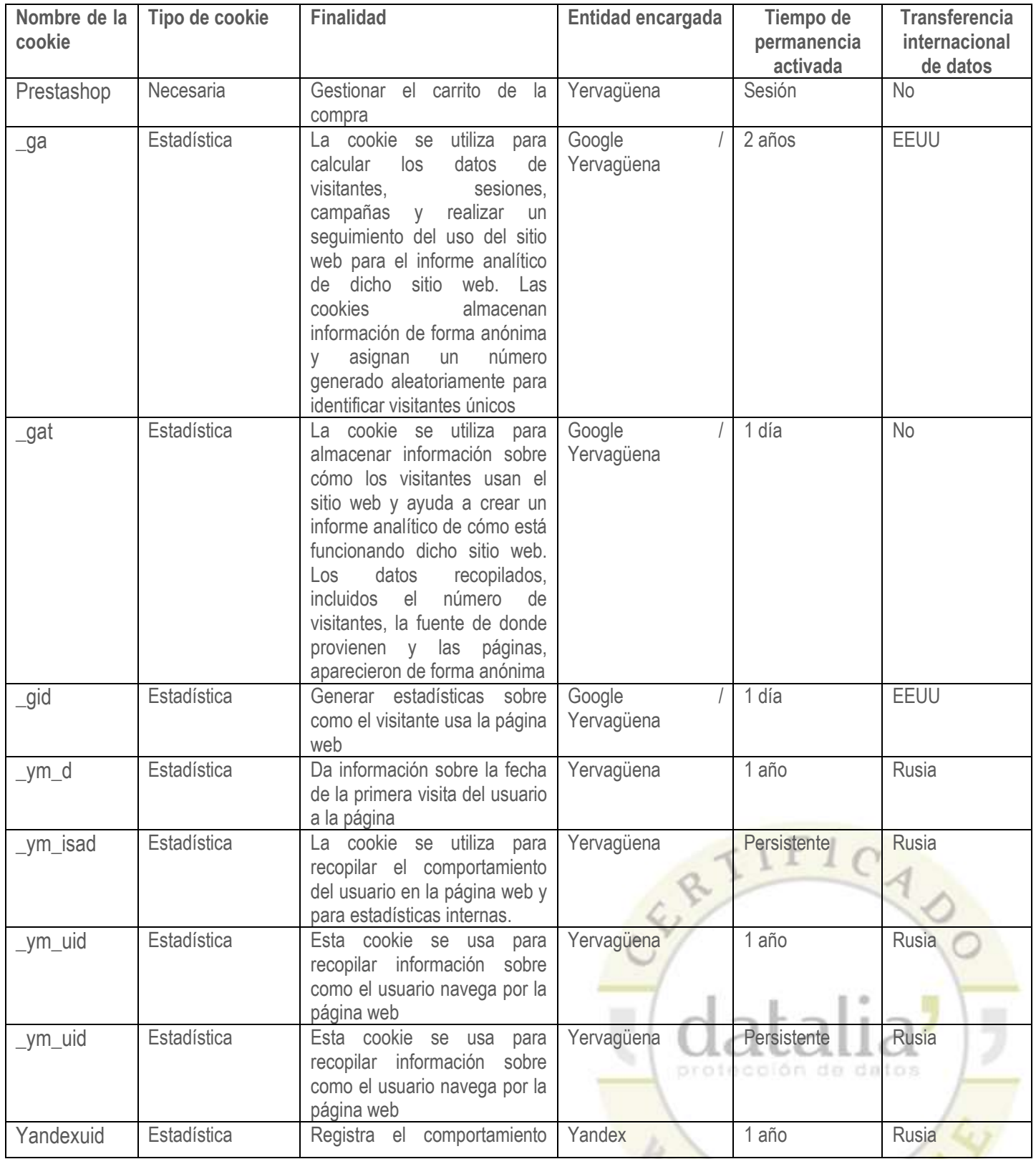

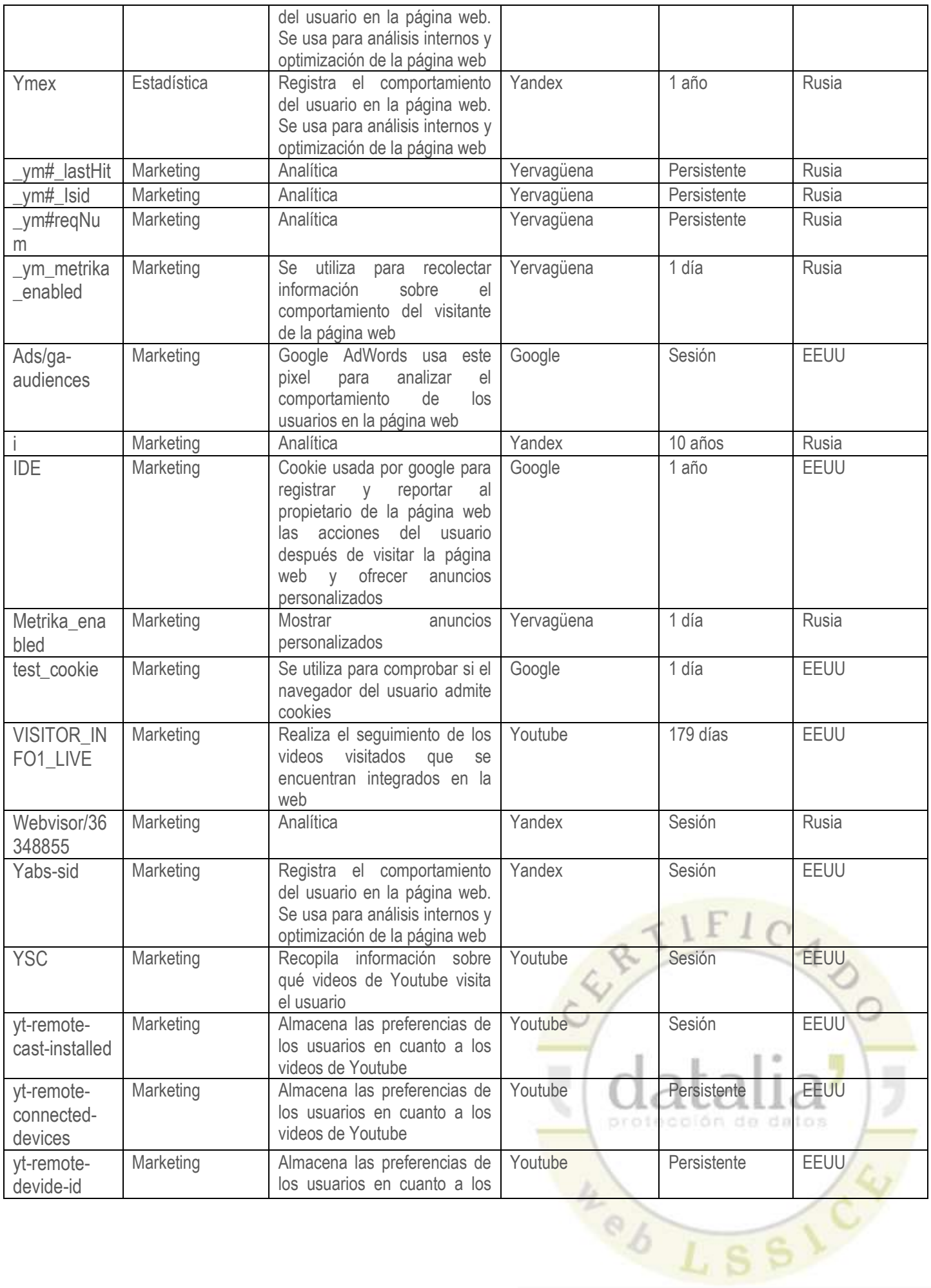

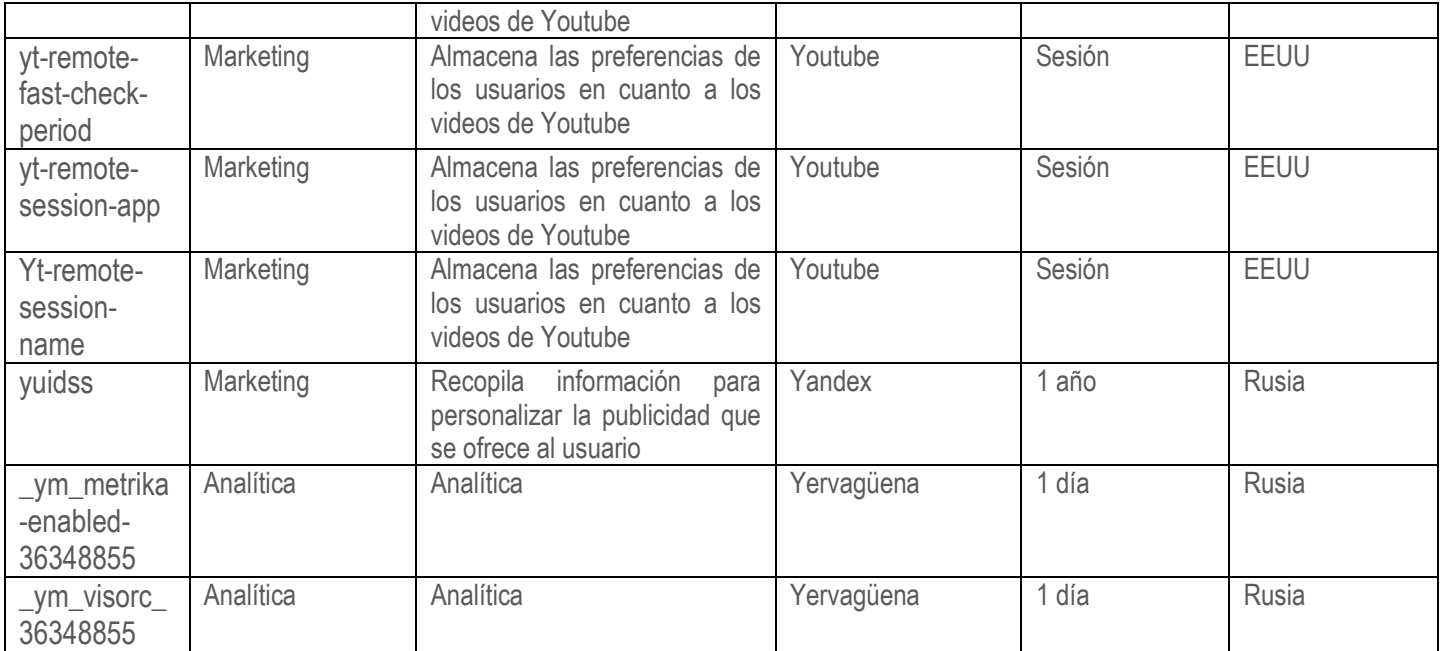

# **(\*) Proveedores no ubicados en la Unión Europea ni en países con legislación equivalente en materia de protección de datos**

La información extraída a través de estas cookies se almacena en servidores de Google, ubicados en EEUU, país en el cual su legislación no garantiza un nivel adecuado de protección de datos a criterio de las autoridades europeas. Al prestar su consentimiento al uso de estas cookies, usted consiente también la transferencia internacional de sus datos a la compañía Google en Estados Unidos.

Igualmente, Google se encuentra adscrita a la herramienta Web Choices, desde la cual, puede deshabilitar el uso de sus cookies: http://optout.aboutads.info/.

## **¿Puedo desactivarlas?**

Vd. puede configurar su navegador para rechazar el almacenamiento de las cookies en su ordenador.

Para poder deshabilitar las cookies desde los navegadores puede encontrar información sobre cómo hacerlo en el caso de que se use como navegador:

Firefox desde aquí[: http://support.mozilla.org/es/kb/habilitar-y-deshabilitar-cookies-que-los-sitios-we](http://support.mozilla.org/es/kb/habilitar-y-deshabilitar-cookies-que-los-sitios-we) Chrome desde aquí:<http://support.google.com/chrome/bin/answer.py?hl=es&answer=95647> Explorer desde aquí: [https://support.microsoft.com/es-es/help/17442/windows-internet-explorer-delete-](https://support.microsoft.com/es-es/help/17442/windows-internet-explorer-delete-manage-cookies)

## [manage-cookies](https://support.microsoft.com/es-es/help/17442/windows-internet-explorer-delete-manage-cookies)

Safari desde aquí[: http://support.apple.com/kb/ph5042](http://support.apple.com/kb/ph5042) Opera desde aquí:<http://help.opera.com/Windows/11.50/es-ES/cookies.html>

Por último, para obtener una información más exhaustiva acerca del tratamiento que YERVAGÜENA realiza de sus datos personales, sobre cuáles son sus derechos relacionados con la protección de datos o sobre qué<br>cesiones se llevan a cabo puede consultar nuestra **política de privacidad**. cesiones se llevan a cabo, puede consultar nuestra **política de privacidad.** C.L .CA

protección de datos

 $4a$